# **mgarch dvech postestimation** — Postestimation tools for mgarch dvech

Postestimation commands predict margins Remarks and examples Methods and formulas Also see

# **Postestimation commands**

The following standard postestimation commands are available after mgarch dvech:

| Command         | Description                                                                                                    |
|-----------------|----------------------------------------------------------------------------------------------------|
| contrast        | contrasts and ANOVA-style joint tests of parameters                                                                                     |
| estat ic        | Akaike's, consistent Akaike's, corrected Akaike's, and Schwarz's Bayesian information criteria (AIC, CAIC, AICc, and BIC, respectively) |
| estat summarize | summary statistics for the estimation sample                                                                                            |
| estat vce       | variance-covariance matrix of the estimators (VCE)                                                                                      |
| estimates       | cataloging estimation results                                                                                                    |
| etable          | table of estimation results                                                                                                    |
| forecast        | dynamic forecasts and simulations                                                                                                    |
| lincom          | point estimates, standard errors, testing, and inference for linear combinations of parameters                                          |
| lrtest          | likelihood-ratio test                                                                                                    |
| margins         | marginal means, predictive margins, marginal effects, and average marginal effects                                                      |
| marginsplot     | graph the results from margins (profile plots, interaction plots, etc.)                                                                 |
| nlcom           | point estimates, standard errors, testing, and inference for nonlinear combinations of parameters                                       |
| predict         | linear predictions, residuals, variances, correlations                                                                                  |
| predictnl       | point estimates, standard errors, testing, and inference for generalized predictions                                                    |
| pwcompare       | pairwise comparisons of parameters                                                                                                    |
| test            | Wald tests of simple and composite linear hypotheses                                                                                    |
| testnl          | Wald tests of nonlinear hypotheses                                                                                                    |

# predict

#### **Description for predict**

predict creates a new variable containing predictions such as linear predictions and conditional variances and covariances. All predictions are available as static one-step-ahead predictions or as dynamic multistep predictions, and you can control when dynamic predictions begin.

#### Menu for predict

Statistics > Postestimation

### Syntax for predict

| statistic                                                 | Description                                                           |
|-----------------------------------------------------------|-----------------------------------------------------------------------|
| Main                                                      |                                                                       |
| xb                                                        | linear prediction; the default                                        |
| <u>r</u> esiduals                                         | residuals                                                             |
| <u>v</u> ariance                                          | conditional variances and covariances                                 |
| These statistics are available bot the estimation sample. | th in and out of sample; type predict if e(sample) if wanted only for |
| options                                                   | Description                                                           |
| Options                                                   |                                                                       |
|                                                           | names of associans for which modistions are made                      |
| equation( <i>eqnames</i> )                                | names of equations for which predictions are made                     |

### Options for predict

Main

xb, the default, calculates the linear predictions of the dependent variables.

residuals calculates the residuals.

variance predicts the conditional variances and conditional covariances.

Options )

equation (eqnames) specifies the equation for which the predictions are calculated. Use this option to predict a statistic for a particular equation. Equation names, such as equation(income), are used to identify equations.

One equation name may be specified when predicting the dependent variable, the residuals, or the conditional variance. For example, specifying equation (income) causes predict to predict income, and specifying variance equation(income) causes predict to predict the conditional variance of income.

Two equations may be specified when predicting a conditional variance or covariance. For example, specifying equation (income, consumption) variance causes predict to predict the conditional covariance of income and consumption.

dynamic (time\_constant) specifies when predict starts producing dynamic forecasts. The specified time\_constant must be in the scale of the time variable specified in tsset, and the time\_constant must be inside a sample for which observations on the dependent variables are available. For example, dynamic (tq(2008q4)) causes dynamic predictions to begin in the fourth quarter of 2008, assuming that your time variable is quarterly; see [D] Datetime. If the model contains exogenous variables, they must be present for the whole predicted sample. dynamic() may not be specified with residuals.

# margins

### **Description for margins**

margins estimates margins of response for linear predictions and conditional variances and covariances. All predictions are available as static one-step-ahead predictions or as dynamic multistep predictions, and you can control when dynamic predictions begin.

### Menu for margins

Statistics > Postestimation

### Syntax for margins

```
margins [marginlist] [, options]
   margins [marginlist], predict(statistic ...) [predict(statistic ...) ...] [options]
statistic
                           Description
default
                           linear predictions for each equation
                           linear prediction for a specified equation
xb
                           conditional variances and covariances
variance
                           not allowed with margins
residuals
```

xb defaults to the first equation.

Statistics not allowed with margins are functions of stochastic quantities other than e(b).

For the full syntax, see [R] margins.

We assume that you have already read [TS] **mgarch dvech**. In this entry, we illustrate some of the features of predict after using mgarch dvech to estimate the parameters of diagonal vech MGARCH models.

### Example 1: Dynamic forecasts

In example 3 of [TS] **mgarch dvech**, we obtained dynamic predictions for the Acme Inc. and Anvil Inc. fictional widget data.

```
. use https://www.stata-press.com/data/r19/acme
. constraint 1 [L.ARCH]1_1 = [L.ARCH]2_2
. constraint 2 [L.GARCH]1_1 = [L.GARCH]2_2
. mgarch dvech (acme = L.acme) (anvil = L.anvil), arch(1) garch(1)
> constraints(1 2)
  (output omitted)
```

Now we use tsappend (see [TS] **tsappend**) to extend the data, use predict to obtain the dynamic predictions, and graph the predictions.

. tsappend, add(12)
. predict H\*, variance dynamic(tw(1998w26))
. tsline H\_acme\_acme H\_anvil\_anvil if t>=tw(1995w25), legend(rows(2))

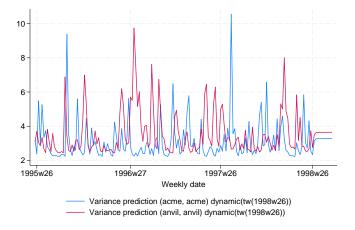

The graph shows that the in-sample predictions are similar for the conditional variances of Acme Inc. and Anvil Inc. and that the dynamic forecasts converge to similar levels. It also shows that the ARCH and GARCH parameters cause substantial time-varying volatility. The predicted conditional variance of acme ranges from lows of just over 2 to highs above 10.

#### Example 2: Predicting in-sample conditional variances

In this example, we obtain the in-sample predicted conditional variances of the returns for the fictional Acme Inc., which we modeled in example 4 of [TS] mgarch dvech. First, we reestimate the parameters of the model.

```
. use https://www.stata-press.com/data/r19/aacmer, clear
. mgarch dvech (acme anvil = , noconstant), arch(1/2) garch(1)
Getting starting values
(setting technique to bhhh)
Iteration 0: Log likelihood = -18417.243
                                            (not concave)
Iteration 1: Log likelihood = -18215.005
Iteration 2: Log likelihood = -18199.691
Iteration 3: Log likelihood = -18136.699
Iteration 4: Log likelihood = -18084.256
Iteration 5: Log likelihood = -17993.662
Iteration 6: Log likelihood =
                                 -17731.1
Iteration 7: Log likelihood = -17629.505
(switching technique to nr)
Iteration 8: Log likelihood = -17548.172
Iteration 9: Log likelihood = -17544.987
Iteration 10: Log likelihood = -17544.937
Iteration 11: Log likelihood = -17544.937
Estimating parameters
(setting technique to bhhh)
Iteration 0: Log likelihood = -17544.937
Iteration 1: Log likelihood = -17544.937
Diagonal vech MGARCH model
Sample: 1 thru 5000
                                                          Number of obs = 5,000
Distribution: Gaussian
                                                          Wald chi2(.)
Log likelihood = -17544.94
                                                          Prob > chi2
               Coefficient Std. err.
                                                 P>|z|
                                                            [95% conf. interval]
                                            z
/Sigma0
         1_1
                 1.026283
                             .0823348
                                         12.46
                                                 0.000
                                                            .8649096
                                                                        1.187656
                                          7.29
                                                 0.000
         2_1
                 .4300997
                             .0590294
                                                            .3144042
                                                                        .5457952
                                         12.18
                                                 0.000
                                                                         1.18383
         2 2
                 1.019753
                             .0837146
                                                            .8556751
L.ARCH
                 .2878739
                                         13.35
                                                 0.000
                                                            .2455975
                                                                        .3301504
         1_1
                               .02157
         2 1
                 .1036685
                             .0161446
                                          6.42
                                                 0.000
                                                            .0720256
                                                                        .1353114
         2 2
                 .2034196
                              .019855
                                         10.25
                                                 0.000
                                                            .1645044
                                                                        .2423347
L2.ARCH
                                          6.69
                                                 0.000
         1_1
                 .1837825
                             .0274555
                                                            .1299706
                                                                        .2375943
         2_1
                 .0884425
                               .02208
                                          4.01
                                                 0.000
                                                            .0451665
                                                                        .1317185
                            .0272639
                                          7.43
                                                 0.000
         2_2
                 .2025718
                                                            .1491355
                                                                         .256008
L.GARCH
                 .0782467
                             .053944
                                          1.45
                                                 0.147
                                                          -.0274816
                                                                         .183975
         1_1
                                          3.53
                 .2888104
                             .0818303
                                                 0.000
                                                            .1284261
                                                                        .4491948
         2_1
         2_2
                  .201618
                             .0470584
                                          4.28
                                                 0.000
                                                            .1093853
                                                                        .2938508
```

Now we use predict to obtain the in-sample conditional variances of acme and use tsline (see [TS] tsline) to graph the results.

- . predict h\_acme, variance eq(acme, acme)
- . tsline h\_acme

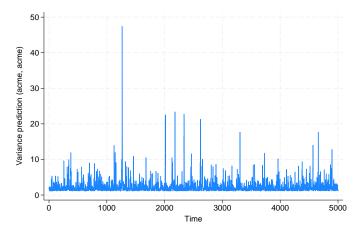

The graph shows that the predicted conditional variances vary substantially over time, as the parameter estimates indicated.

Because there are no covariates in the model for acme, specifying xb puts a prediction of 0 in each observation, and specifying residuals puts the value of the dependent variable into the prediction.

#### Methods and formulas

All one-step predictions are obtained by substituting the parameter estimates into the model. The estimated unconditional variance matrix of the disturbances,  $\hat{\Sigma}$ , is the initial value for the ARCH and GARCH terms. The postestimation routines recompute  $\widehat{\Sigma}$  using the prediction sample, the parameter estimates stored in e(b), and (4) in Methods and formulas of [TS] mgarch dvech.

For observations in which the residuals are missing, the estimated unconditional variance matrix of the disturbances is used in place of the outer product of the residuals.

Dynamic predictions of the dependent variables use previously predicted values beginning in the period specified by dynamic().

Dynamic variance predictions are implemented by substituting  $\widehat{\Sigma}$  for the outer product of the residuals beginning in the period specified by dynamic().

### Also see

[TS] mgarch dvech — Diagonal vech multivariate GARCH model

#### [U] 20 Estimation and postestimation commands

Stata, Stata Press, Mata, NetCourse, and NetCourseNow are registered trademarks of StataCorp LLC. Stata and Stata Press are registered trademarks with the World Intellectual Property Organization of the United Nations. StataNow is a trademark of StataCorp LLC. Other brand and product names are registered trademarks or trademarks of their respective companies. Copyright © 1985-2025 StataCorp LLC, College Station, TX, USA. All rights reserved.

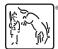

For suggested citations, see the FAQ on citing Stata documentation.